<< Photoshop CS3

 $<<$  Photoshop CS3  $>>$ 

, tushu007.com

13 ISBN 9787302178767

10 ISBN 7302178763

出版时间:2008-9

页数:470

PDF

更多资源请访问:http://www.tushu007.com

## Photoshop CS3<br>Photoshop CS3 Photoshop CS3 Photoshop CS3 Photoshop CS3 Photoshop Photoshop Photoshop a<br>
http://external.com/external/external<br>
photoshop CS3 Photoshop CS3 Photoshop CS3 4

<< Photoshop CS3

, tushu007.com

 $<<$  Photoshop CS3  $>>$ 

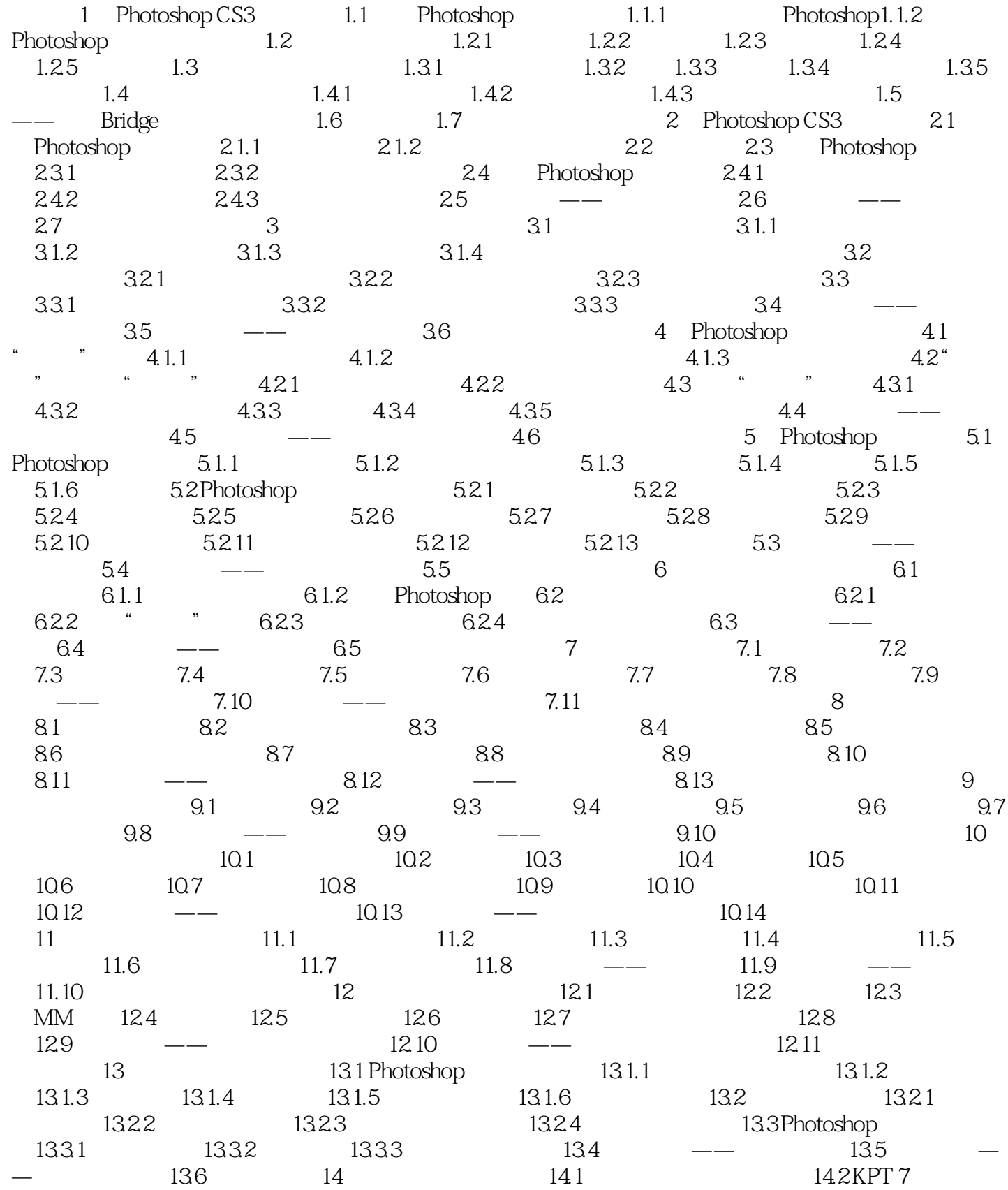

 $,$  tushu007.com

 $<<$  Photoshop CS3  $>>$ 

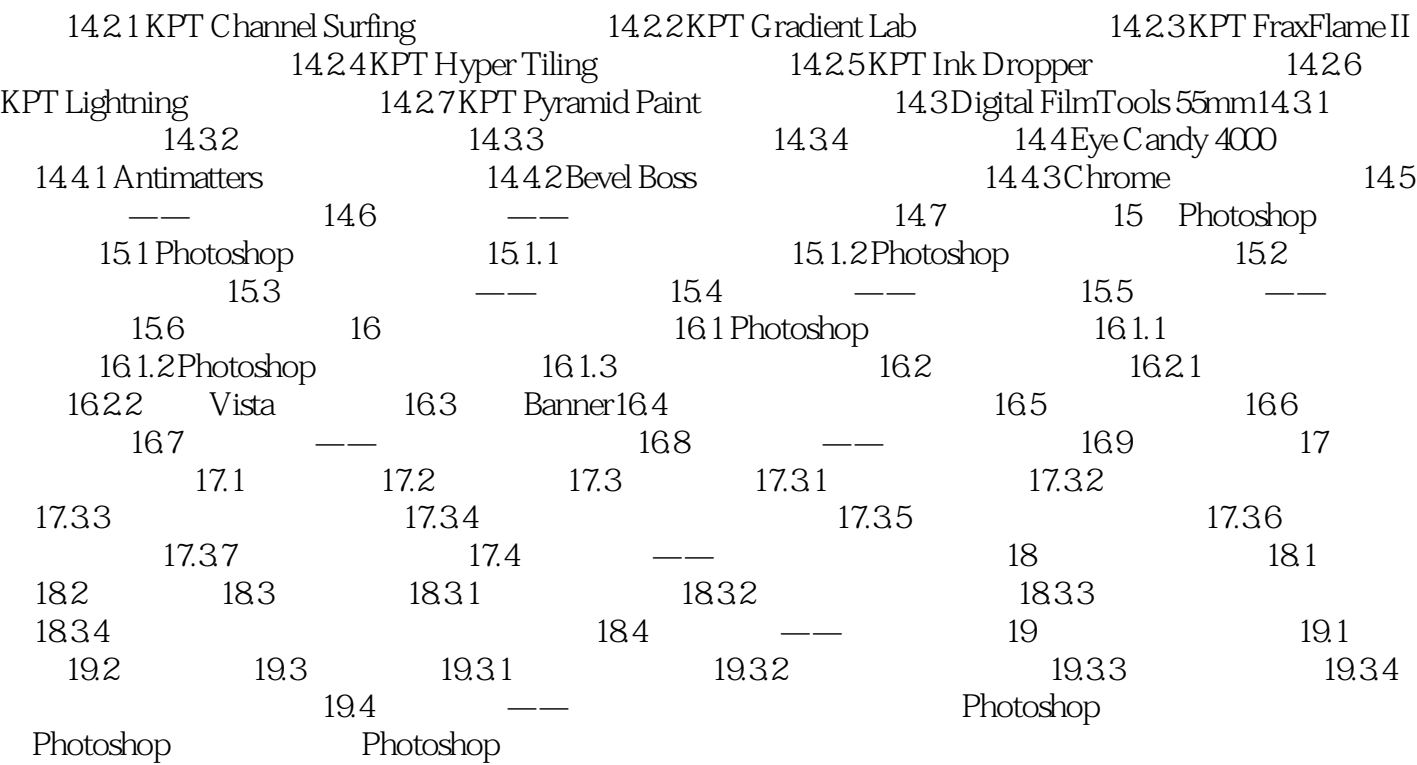

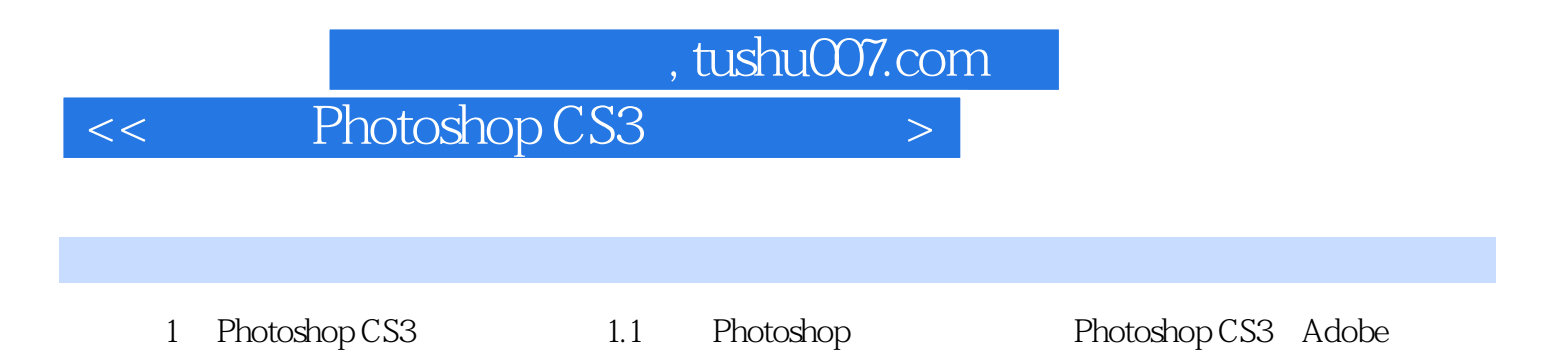

Photoshop extending photoshopCS3 extending the photoshop extending photoshop extending  $\blacksquare$ 

## , tushu007.com << Photoshop CS3 学电脑从入门到精通 精品图书+多媒体教学演示+超值服务=您的最佳选择! 入门—提高—精通—实战,学电脑新体验,从新手到高手一册搞定! end Photoshop CS3 and the contract of the Photoshop CS3 and the contract of the contract of the contract of the contract of the contract of the contract of the contract of the contract of the contract of the contract of th

expediation controlshop CS3 to the control of the control  $\sim$  Photoshop CS3 128 a.e. 12000 a.e. 15

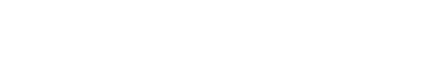

10 Dreamweaver

<< Photoshop CS3

本站所提供下载的PDF图书仅提供预览和简介,请支持正版图书。

更多资源请访问:http://www.tushu007.com